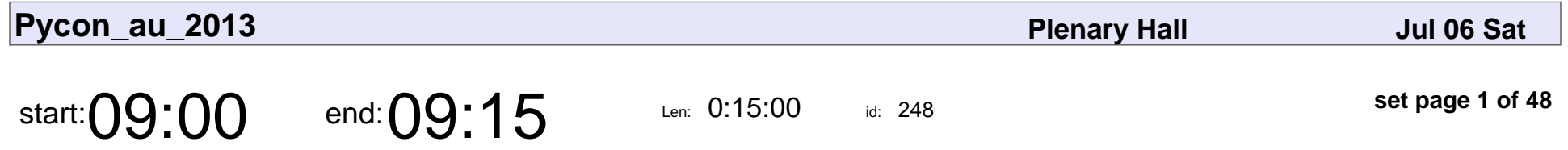

Conference Opening & Housekeeping

Conference Opening & Housekeeping

Veyepar: TalkSigns.rfxml

**Pycon\_au\_2013**

**set page 1 of 48**

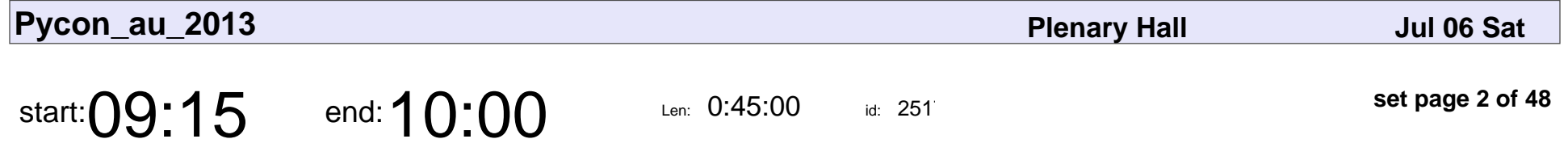

Computer Science, Software Engineering, and the Scientific Method

Alex Gaynor

Computer Science, Software Engineering, and the Scientific Method

# Alex Gaynor

Veyepar: TalkSigns.rfxml

**Pycon\_au\_2013**

**set page 2 of 48**

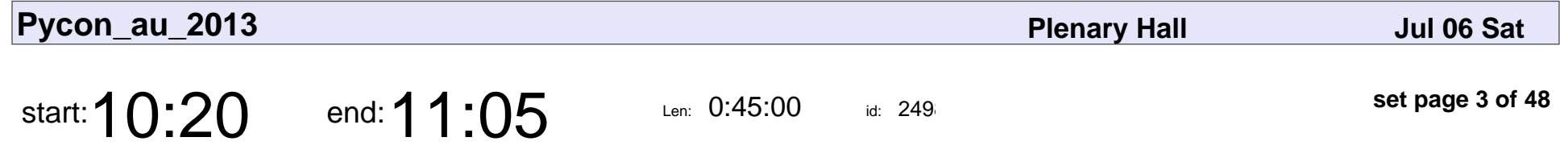

Nobody Expects the Python Packaging Authority

Nick Coghlan

Nobody Expects the Python Packaging Authority

## Nick Coghlan

Veyepar: TalkSigns.rfxml

**Pycon\_au\_2013**

**set page 3 of 48**

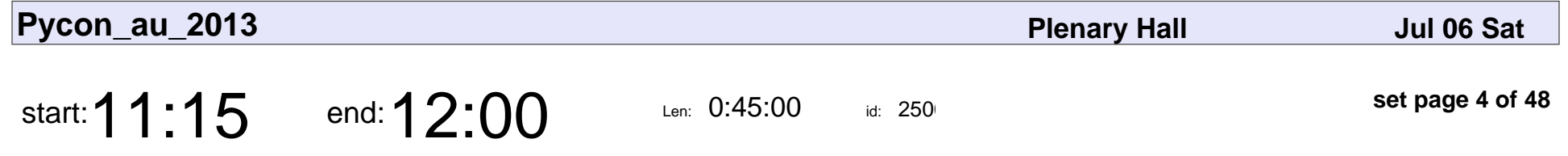

Building secure web apps: Python vs the OWASP Top 10

Jacob Kaplan-Moss

Building secure web apps: Python vs the OWASP Top 10

### Jacob Kaplan-Moss

Veyepar: TalkSigns.rfxml

**Pycon\_au\_2013**

**set page 4 of 48**

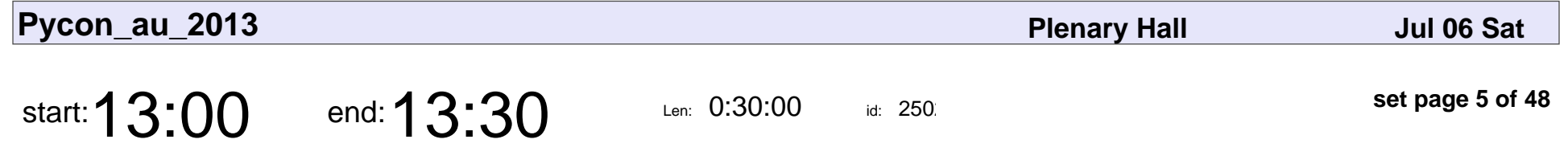

Testing: Choose Your Weapons

Todd Owen

#### Testing: Choose Your Weapons

## Todd Owen

Veyepar: TalkSigns.rfxml

**Pycon\_au\_2013**

**set page 5 of 48**

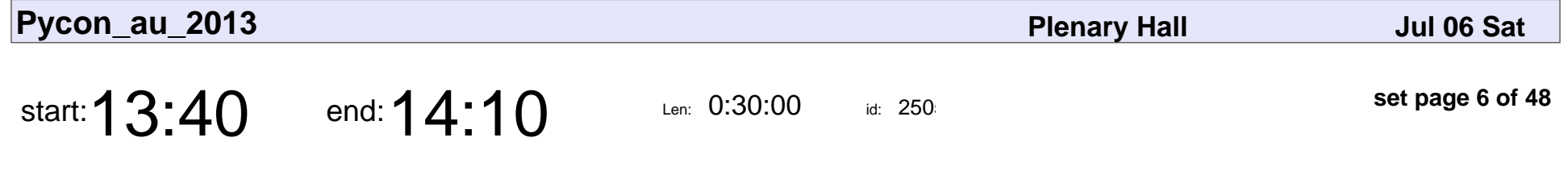

The life of a web request - techniques for measuring and improving Django application performance

Roger Barnes

The life of a web request - techniques for measuring and improving Django application performance performance.

## Roger Barnes

Veyepar: TalkSigns.rfxml

**Pycon\_au\_2013**

**set page 6 of 48**

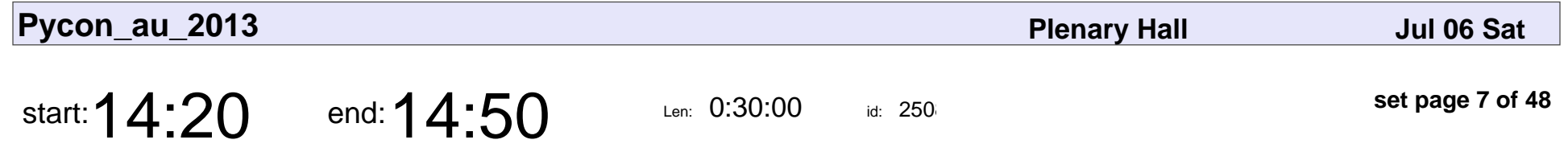

Testing for Graceful Failure with Vaurien and Marteau

Ryan Kelly

Testing for Graceful Failure with Vaurien and Marteau

# Ryan Kelly

Veyepar: TalkSigns.rfxml

**Pycon\_au\_2013**

**set page 7 of 48**

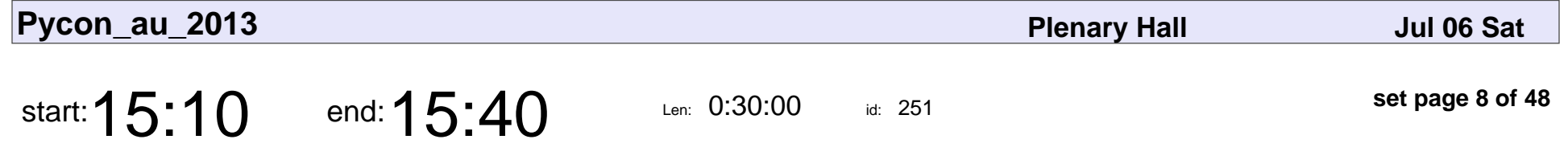

Exploring Science on Twitter with IPython Notebook and Python Pandas

Brenda Moon

Exploring Science on Twitter with IPython Notebook and Python Pandas

## Brenda Moon

Veyepar: TalkSigns.rfxml

**Pycon\_au\_2013**

**set page 8 of 48**

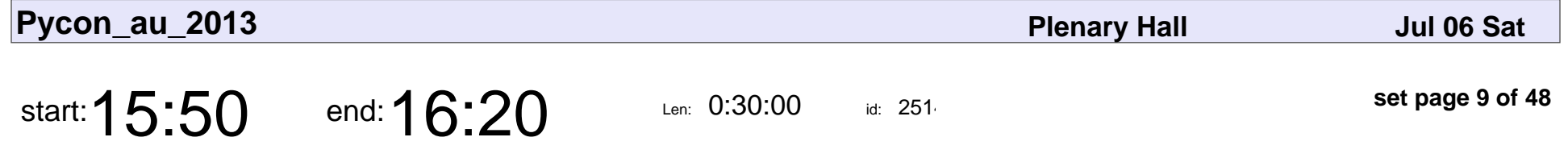

Using Cython for distributed-multiprocess steganographic md5sum-collision generation

Tom Eastman

Using Cython for distributed-multiprocess steganographic md5sum-collision ge

## Tom Eastman

Veyepar: TalkSigns.rfxml

**Pycon\_au\_2013**

**set page 9 of 48**

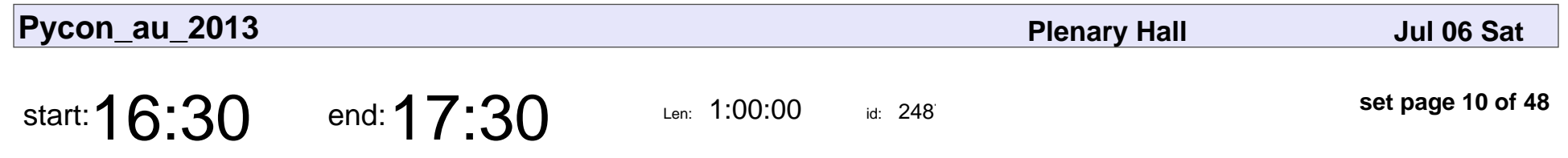

Saturday Lightning Talks

#### Saturday Lightning Talks

Veyepar: TalkSigns.rfxml

**Pycon\_au\_2013**

**set page 10 of 48**

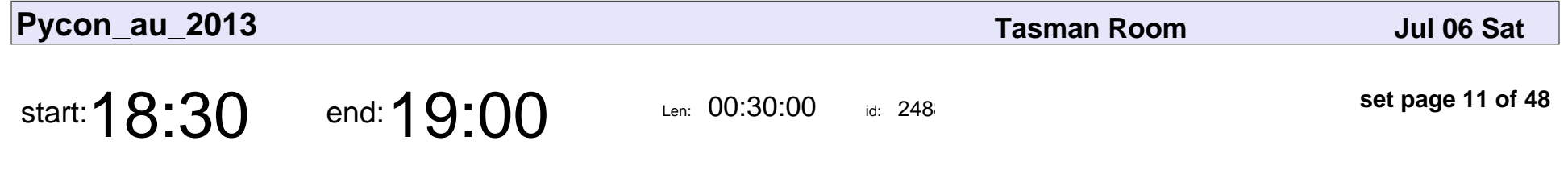

MooresCloud - The Internet of Things

Mark Pesce

#### MooresCloud - The Internet of Things

## Mark Pesce

Veyepar: TalkSigns.rfxml

**Pycon\_au\_2013**

**set page 11 of 48**

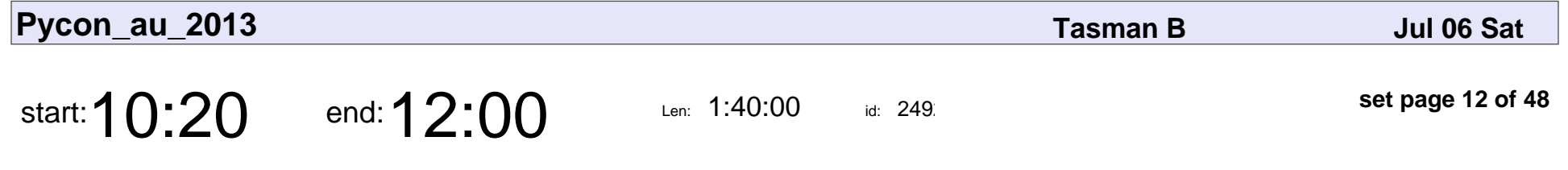

Python 102 - a recap and a bit more.

Peter Lovett

Python 102 - a recap and a bit more.

### Peter Lovett

Veyepar: TalkSigns.rfxml

**Pycon\_au\_2013**

**set page 12 of 48**

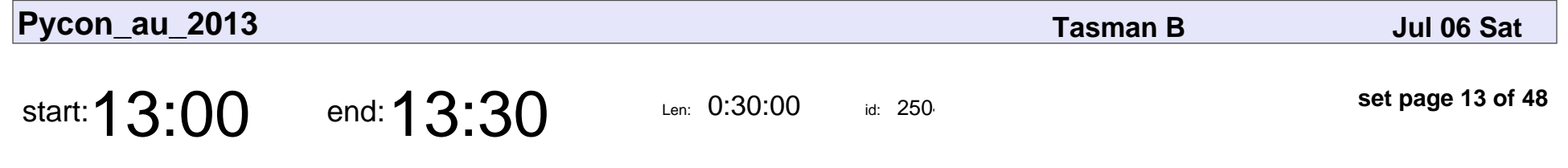

Pythonic iterators and generators

Lakshman Prasad

Pythonic iterators and generators

### Lakshman Prasad

Veyepar: TalkSigns.rfxml

**Pycon\_au\_2013**

**set page 13 of 48**

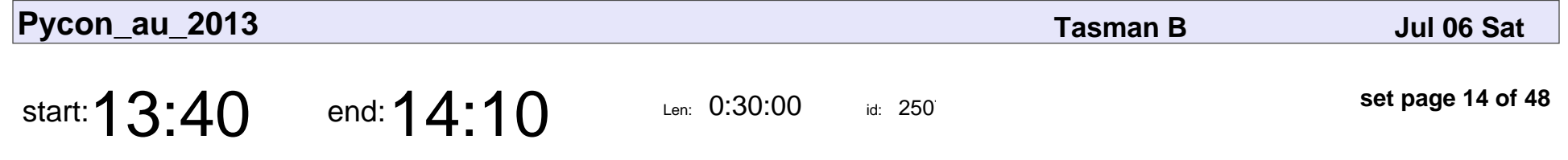

Modules 101: how to avoid spaghetti, big balls of mud and houses of straw!

Graeme Cross

Modules 101: how to avoid spaghetti, big balls of mud and houses of straw!

## Graeme Cross

Veyepar: TalkSigns.rfxml

**Pycon\_au\_2013**

**set page 14 of 48**

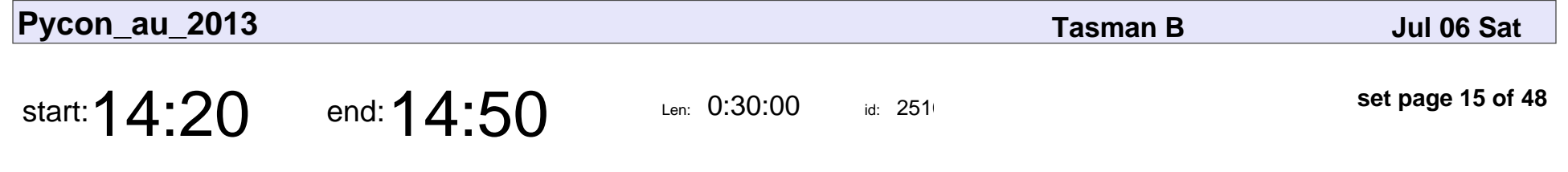

Software Carpentry arrives Down Under!

Damien Irving

#### Software Carpentry arrives Down Under!

## Damien Irving

Veyepar: TalkSigns.rfxml

**Pycon\_au\_2013**

**set page 15 of 48**

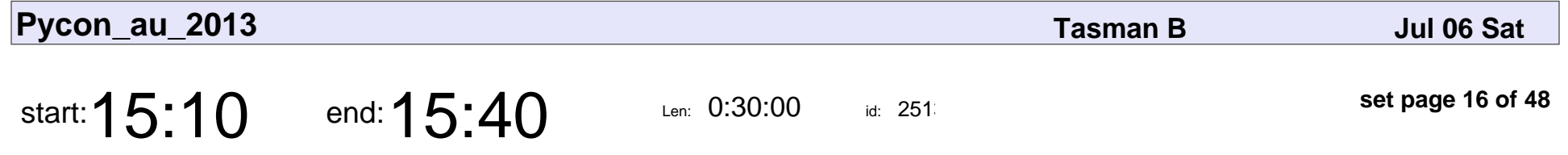

Limiting Execution Time Through Interrupt Driven Programming

Erik van Zijst

Limiting Execution Time Through Interrupt Driven Programming

## Erik van Zijst

Veyepar: TalkSigns.rfxml

**Pycon\_au\_2013**

**set page 16 of 48**

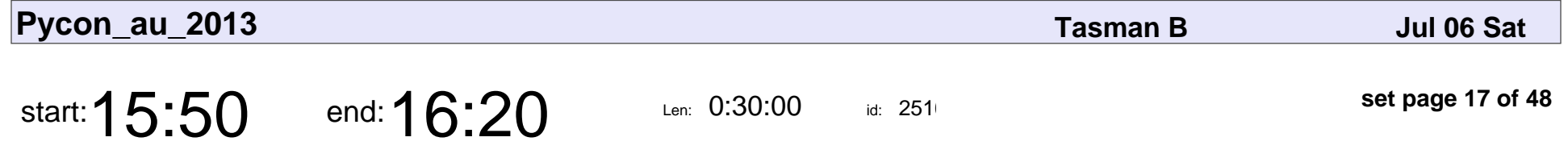

Using Python to design, configure, and measure large-scale networks

Simon Knight

Using Python to design, configure, and measure large-scale networks

## Simon Knight

Veyepar: TalkSigns.rfxml

**Pycon\_au\_2013**

**set page 17 of 48**

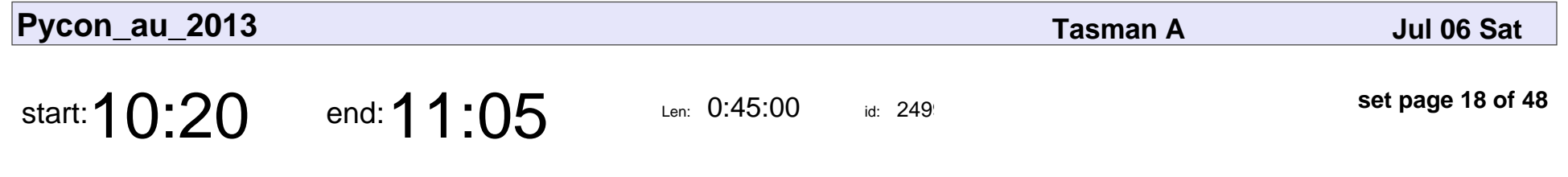

Schemas for the Real World

Carina C. Zona

#### Schemas for the Real World

### Carina C. Zona

Veyepar: TalkSigns.rfxml

**Pycon\_au\_2013**

**set page 18 of 48**

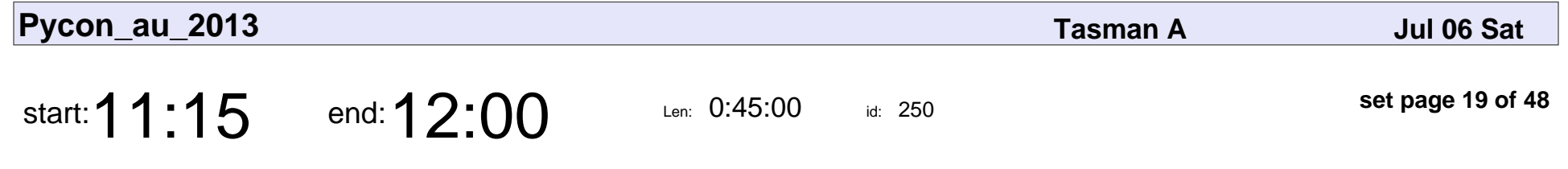

Salt: How to be Truly Lazy

Lex Hider

#### Salt: How to be Truly Lazy

## Lex Hider

Veyepar: TalkSigns.rfxml

**Pycon\_au\_2013**

**set page 19 of 48**

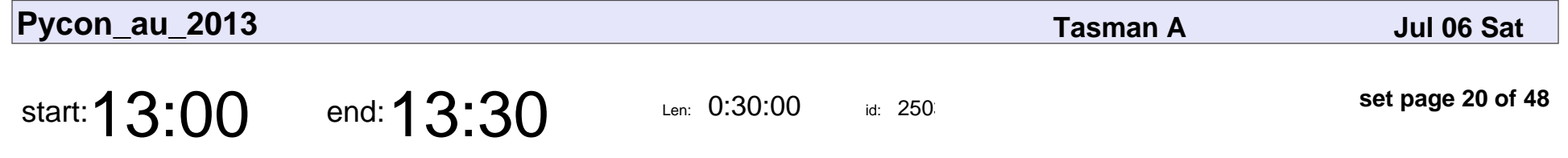

How to turn the image processing wheel faster using Cython and Numba.

Nathan Faggian

How to turn the image processing wheel faster using Cython and Numba.

## Nathan Faggian

Veyepar: TalkSigns.rfxml

**Pycon\_au\_2013**

**set page 20 of 48**

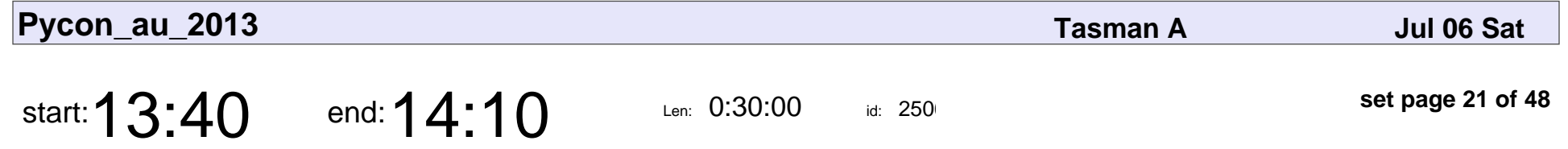

scikit-learn, machine learning and cybercrime attribution

Robert Layton

scikit-learn, machine learning and cybercrime attribution

## Robert Layton

Veyepar: TalkSigns.rfxml

**Pycon\_au\_2013**

**set page 21 of 48**

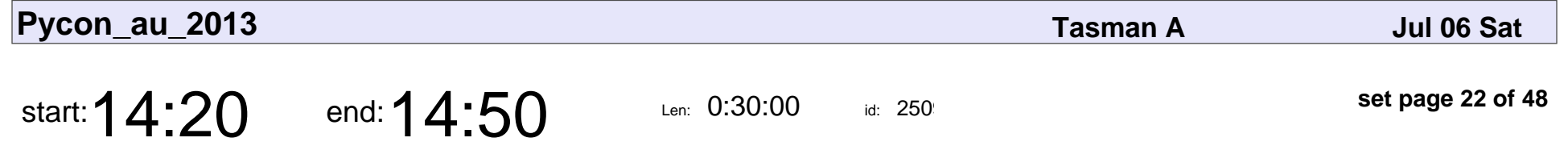

Learning Parseltongue: Wizardry in Python

Gaurav Dadhania

Learning Parseltongue: Wizardry in Python

### Gaurav Dadhania

Veyepar: TalkSigns.rfxml

**Pycon\_au\_2013**

**set page 22 of 48**

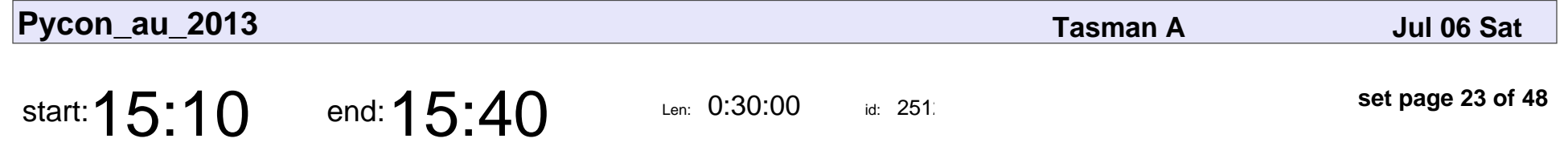

Why I use py.test and maybe you should too

Andy Todd

Why I use py.test and maybe you should too

# Andy Todd

Veyepar: TalkSigns.rfxml

**Pycon\_au\_2013**

**set page 23 of 48**

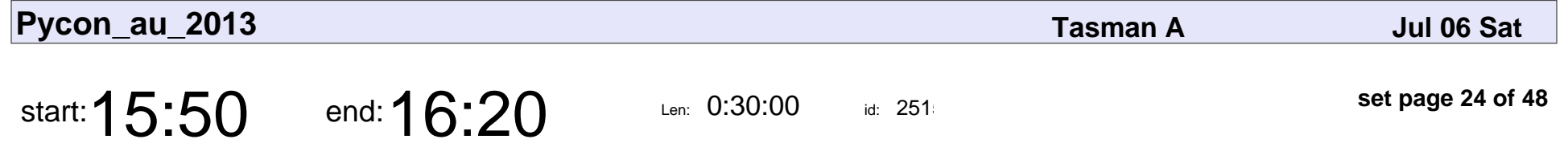

Transitioning from PHP to Django on the sly

Ben Sturmfels

Transitioning from PHP to Django on the sly

### Ben Sturmfels

Veyepar: TalkSigns.rfxml

**Pycon\_au\_2013**

**set page 24 of 48**

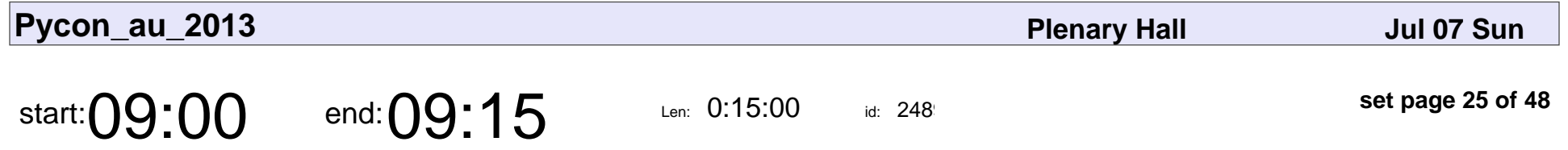

Conference Opening & Housekeeping

Conference Opening & Housekeeping

Veyepar: TalkSigns.rfxml

**Pycon\_au\_2013**

**set page 25 of 48**

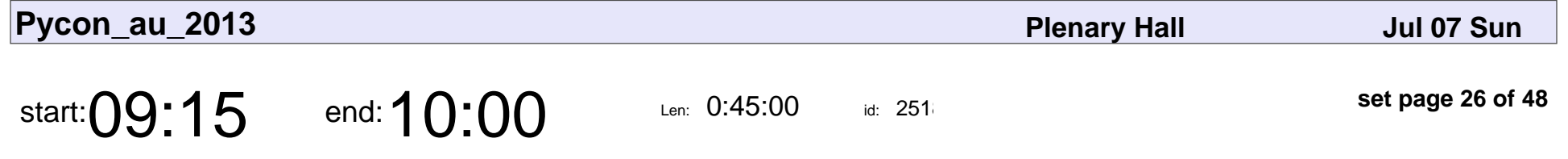

Solving problems by sharing them... with Python!

Tennessee Leeuwenburg

Solving problems by sharing them... with Python!

#### Tennessee Leeuwenburg

Veyepar: TalkSigns.rfxml

**Pycon\_au\_2013**

**set page 26 of 48**

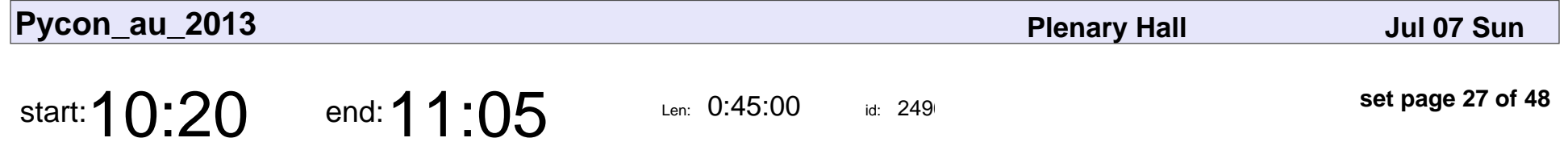

PiDoorbell - Instantaneous Video Notifications with Arduino & RaspberryPi

Rupa Dachere

PiDoorbell - Instantaneous Video Notifications with Arduino & RaspberryPi

## Rupa Dachere

Veyepar: TalkSigns.rfxml

**Pycon\_au\_2013**

**set page 27 of 48**

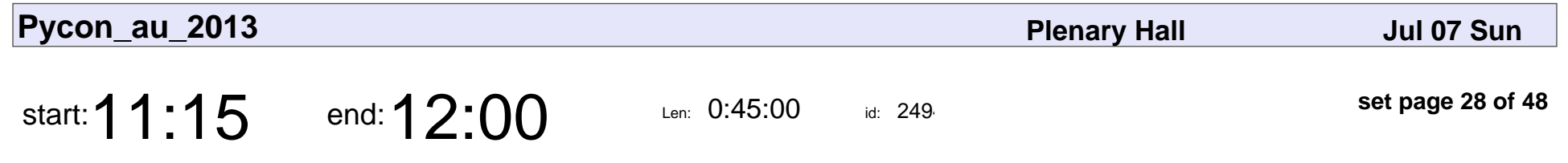

Growing Open Source Seeds

Kenneth Reitz

#### Growing Open Source Seeds

## Kenneth Reitz

Veyepar: TalkSigns.rfxml

**Pycon\_au\_2013**

**set page 28 of 48**

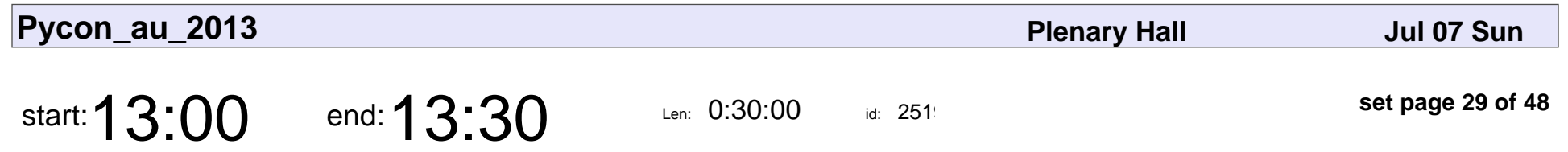

Don't Do This

Richard Jones

# Don't Do This Richard Jones

Veyepar: TalkSigns.rfxml

**Pycon\_au\_2013**

**set page 29 of 48**

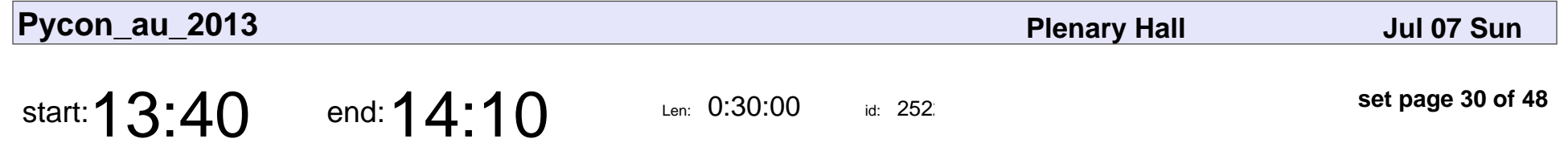

Dynamic visualisation in the IPython Notebook

Brianna Laugher

Dynamic visualisation in the IPython Notebook

## Brianna Laugher

Veyepar: TalkSigns.rfxml

**Pycon\_au\_2013**

**set page 30 of 48**

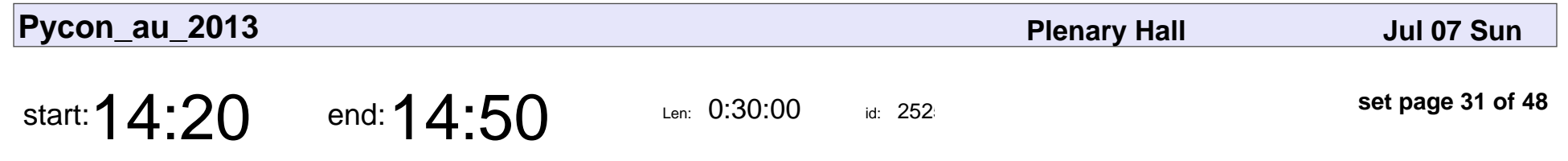

Tinkering with Tkinter

Russell Keith-Magee

#### Tinkering with Tkinter

#### Russell Keith-Magee

Veyepar: TalkSigns.rfxml

**Pycon\_au\_2013**

**set page 31 of 48**

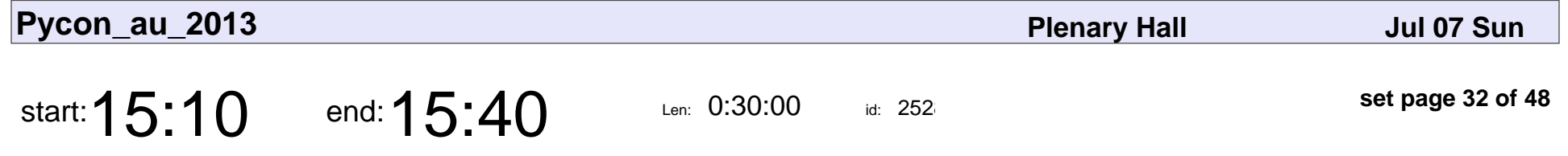

My big gay adventure. Making, releasing and selling an indie game made in python.

Luke Miller

My big gay adventure. Making, releasing and selling an indie game made in py

## Luke Miller

Veyepar: TalkSigns.rfxml

**Pycon\_au\_2013**

**set page 32 of 48**

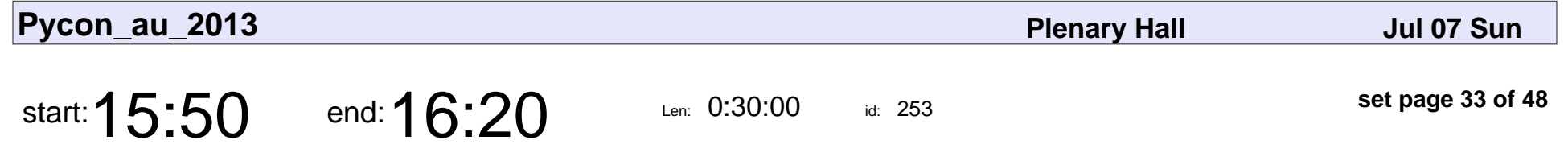

Getting the most out of Stack Overflow

Adam Forsyth

Getting the most out of Stack Overflow

## Adam Forsyth

Veyepar: TalkSigns.rfxml

**Pycon\_au\_2013**

**set page 33 of 48**

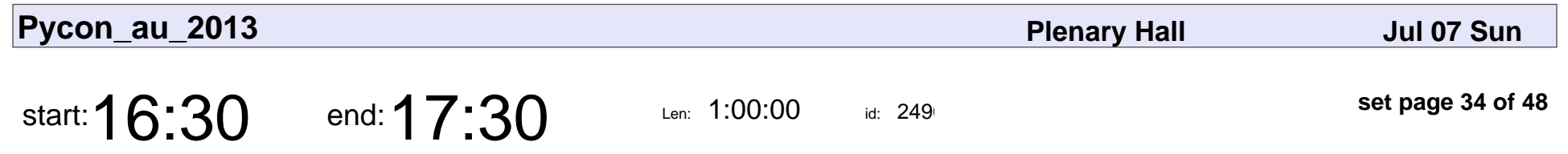

Sunday Lightning Talks

#### Sunday Lightning Talks

Veyepar: TalkSigns.rfxml

**Pycon\_au\_2013**

**set page 34 of 48**

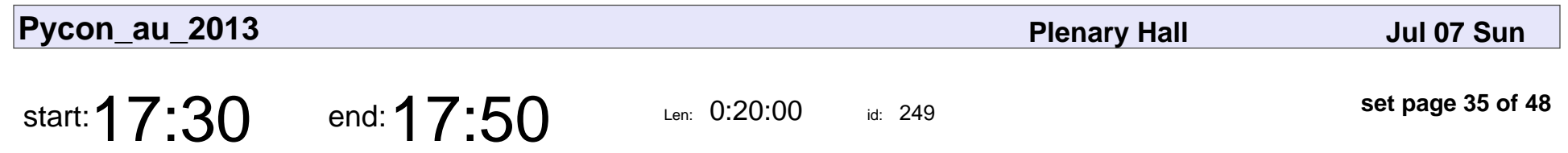

Conference Close

## Conference Close

Veyepar: TalkSigns.rfxml

**Pycon\_au\_2013**

**set page 35 of 48**

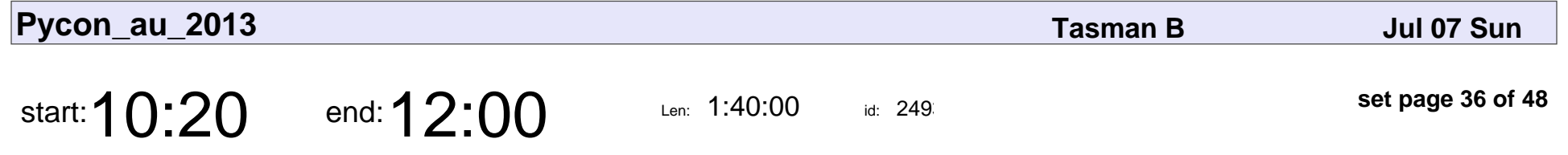

Modern scientific computing and big data analytics in Python

Edward Schofield

Modern scientific computing and big data analytics in Python

### Edward Schofield

Veyepar: TalkSigns.rfxml

**Pycon\_au\_2013**

**set page 36 of 48**

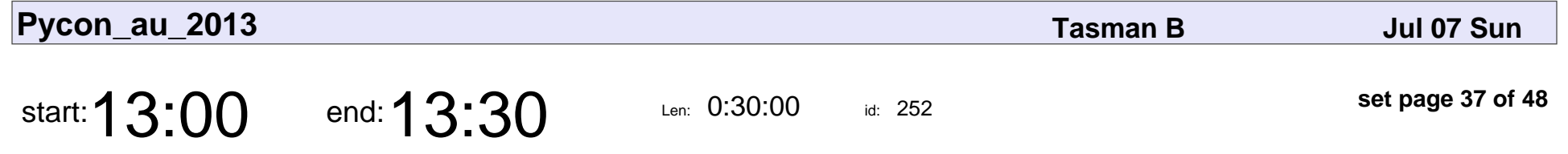

Using Python to drive Australian water availability forecasting

David Kent

Using Python to drive Australian water availability forecasting

## David Kent

Veyepar: TalkSigns.rfxml

**Pycon\_au\_2013**

**set page 37 of 48**

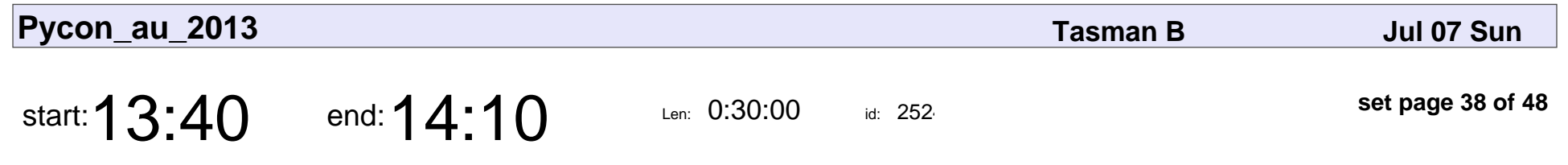

Python? Ruby? Go? Oh My!

Brett Wilkins

#### Python? Ruby? Go? Oh My!

## Brett Wilkins

Veyepar: TalkSigns.rfxml

**Pycon\_au\_2013**

**set page 38 of 48**

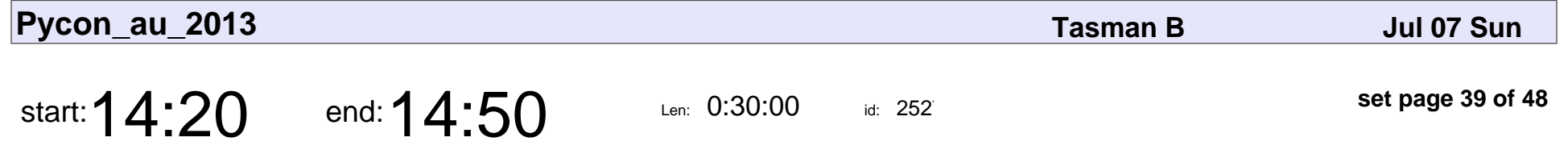

Big Data Deduplication and data matching using Python

Andrew Rowe

Big Data Deduplication and data matching using Python

## Andrew Rowe

Veyepar: TalkSigns.rfxml

**Pycon\_au\_2013**

**set page 39 of 48**

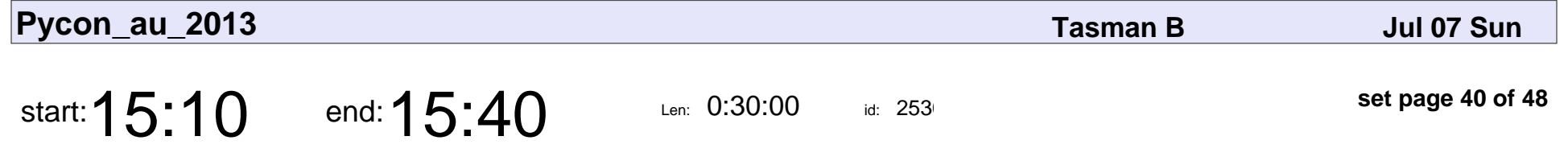

Managing scientific simulations with Python with RQ (Redis Queue)

Andrew Walker

Managing scientific simulations with Python with RQ (Redis Queue)

### Andrew Walker

Veyepar: TalkSigns.rfxml

**Pycon\_au\_2013**

**set page 40 of 48**

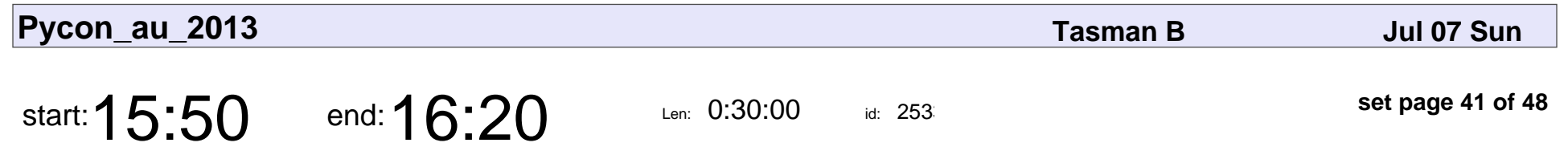

Buildbots Rollout!

Mark Lakewood

# Buildbots Rollout! Mark Lakewood

Veyepar: TalkSigns.rfxml

**Pycon\_au\_2013**

**set page 41 of 48**

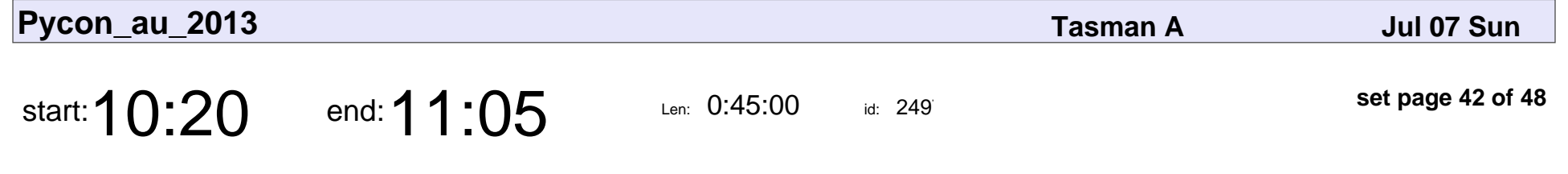

Making Python More Fun for Everyone

Chris Boesch

#### Making Python More Fun for Everyone

## Chris Boesch

Veyepar: TalkSigns.rfxml

**Pycon\_au\_2013**

**set page 42 of 48**

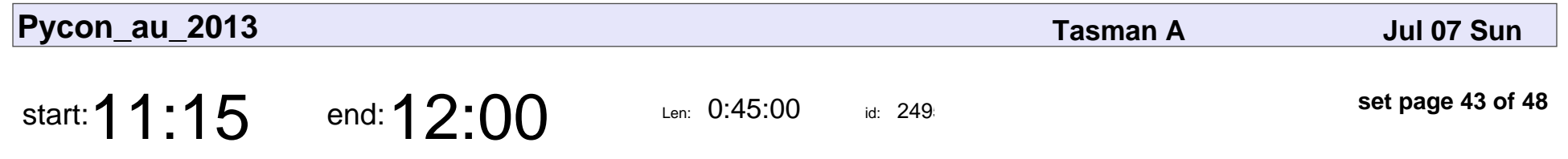

Making games in pygame

Cody Lovett

# Making games in pygame

## Cody Lovett

Veyepar: TalkSigns.rfxml

**Pycon\_au\_2013**

**set page 43 of 48**

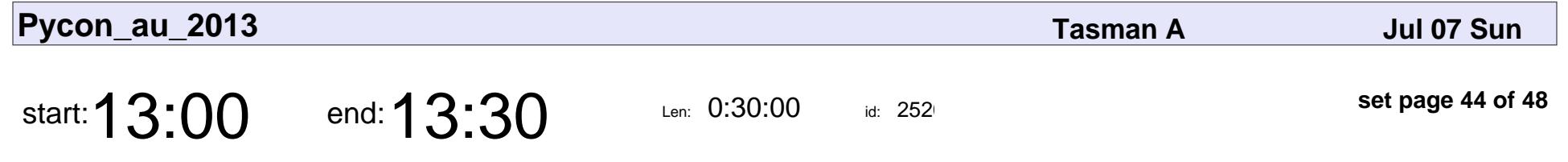

The Framework Framework

Adam Terrey

#### The Framework Frameworl

## Adam Terrey

Veyepar: TalkSigns.rfxml

**Pycon\_au\_2013**

**set page 44 of 48**

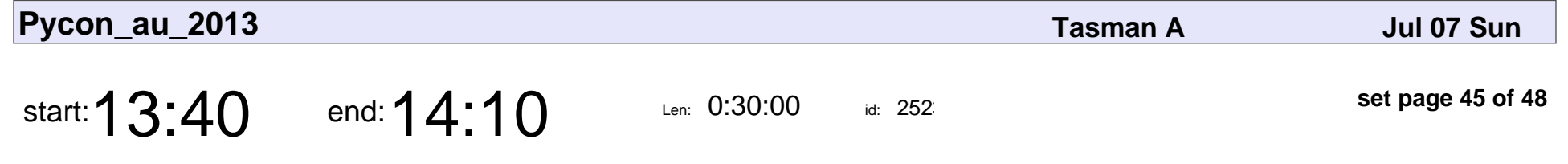

Web testing for Ninjas with Splinter

Dylan Lacey

Web testing for Ninjas with Splinter

## Dylan Lacey

Veyepar: TalkSigns.rfxml

**Pycon\_au\_2013**

**set page 45 of 48**

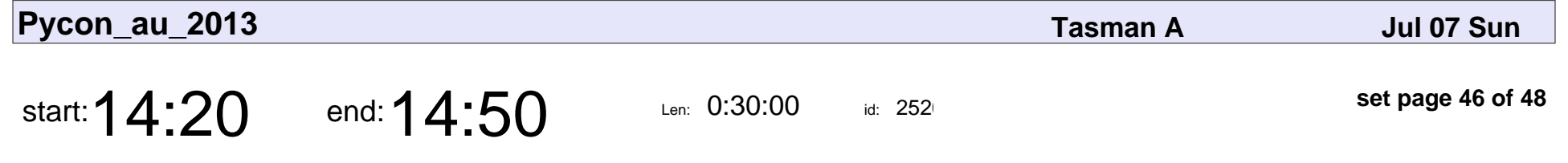

Build your infrastructure - with Python!

Ed Leafe

#### Build your infrastructure - with Python!

## Ed Leafe

Veyepar: TalkSigns.rfxml

**Pycon\_au\_2013**

**set page 46 of 48**

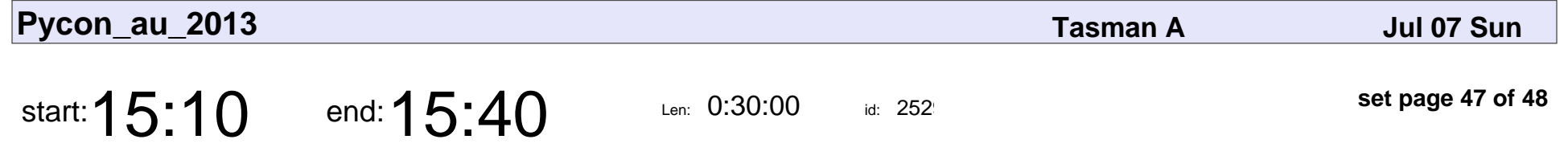

The ultimate CMS vs Framework showdown

Dylan Jay

#### The ultimate CMS vs Framework showdown

# Dylan Jay

Veyepar: TalkSigns.rfxml

**Pycon\_au\_2013**

**set page 47 of 48**

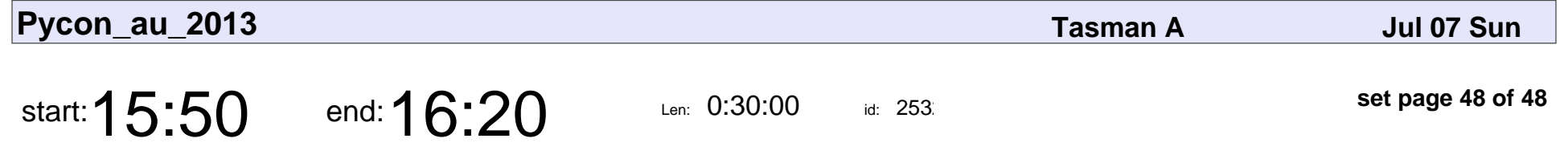

Building data flows with Celery and SQLAlchemy

Roger Barnes

Building data flows with Celery and SQLAlchemy

## Roger Barnes

Veyepar: TalkSigns.rfxml

**Pycon\_au\_2013**

**set page 48 of 48**